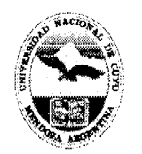

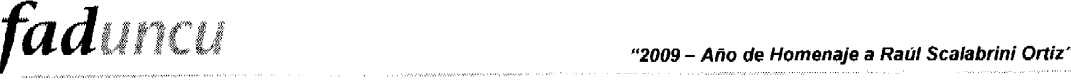

# MENDOZA,  $\gamma$  is easy 2009

#### VISTO:

El expediente CUDAP- FAD: 3250/09 en el que se solicita la aprobación de los cursos que se dictarán durante el presente año en el Laboratorio Digital Educativo, los que estarán a cargo de los profesores María Cristina PORTALUPI, Ariel Alberto AMADIO, María Beatriz PERLBACH, Ciro Omar ORTIZ y Alberto Gabriel de ROSAS.

#### CONSIDERANDO:

Que, a nivel organizativo, se ha dividido el programa en las siguientes áreas: Arte Digital; Sonido; Producción Gráfica; 3D y renderización y Multimedia, a fin de atender las necesidades de actualización tecnológica de las diferentes carreras de esta Unidad Académica.

Los objetivos generales y específicos propuestos y la trayectoria de los profesionales a cargo de los mismos.

La opinión favorable de Secretaría Académica y de Secretaría de Extensión.

Por ello y atento a lo aconsejado por la Comisión de Investigación y Extensión y lo dispuesto por este Cuerpo en sesión del día 21 de abril de 2009,

# EL CONSEJO DIRECTIVO DE LA FACULTAD DE ARTES Y DISEÑO RESUELVE:

ARTÍCULO 1º.- Autorizar el dictado de los cursos del Laboratorio Digital Educativo durante el año 2009 y que estarán a cargo de los profesores María Cristina PORTALUPI, Ariel Alberto AMADIO, María Beatriz PERLBACH, Ciro Ornar ORTIZ y Alberto Gabriel de ROSAS, según el detalle que consta en los Anexos I a XVII de la presente resolución.

ARTÍCULO 2°.- Dar amplia difusión a los cursos mencionados en el artículo precedente.

ARTÍCULO 3°.- Comuniqúese e insértese en el libro de resoluciones del Consejo Directivo.

RESOLUCIÓN N°  $65$ 

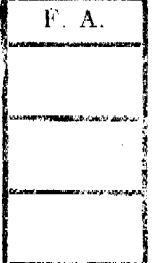

Dimenta Cone

Raciuei R *JEDE^:* **Mgtftr. MONfCA PAOHBOO**  SECRETARÍA DE EXTENSIÓN.

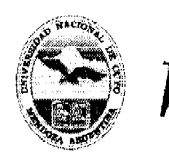

Universidad Nacional de Cuyo **Facultad de Artes y Diseño** 

#### **ANEXO I**

# **CREACIÓN Y EDICIÓN DE IMÁGENES PIXELARES I**

#### **Destinatarios**

Alumnos de grado, egresados, docentes **y** público en general.

#### **Lugar de dictado**

Laboratorio Digital Educativo {ex Taller de Computación), Edificio de Docencia, Facultad de Artes **y** Diseño. Ciudad Universitaria.

#### **Duración**

Se dictará en fecha a convenir con el coordinador **y** una vez logrado el cupo mínimo. Horas reloj acreditadas por el curso: VEINTICUATRO (24) hs.

#### **Identificación del equipo docente responsable**

Profesor: María Beatriz Peribach

faduncu

#### **Curriculum vitae del equipo docente**

Prof, **y** Lie, María Beatriz Peribach (CV en documento adjunto)

#### **Cupo de participantes**

Mínimo: CUATRO (4) alumnos; Máximo: DOS (2) alumnos por computadora.

#### **Síntesis explicativa de la propuesta**

Este curso está destinado a introducir **y** capacitar, o actualizar en creación **y** edición de imágenes por computadora en un entorno pixelar.

#### **Formato curricular**

Curso de extensión. Modalidad aula-taller

**Modalidad del curso** 

Presencial

#### **Expectativas de logro**

Introducir al alumno en las características propias del trabajo en el entorno gráfico digital.

Conocer las nociones básicas de un programa para tratamiento de imágenes pixelares. Aplicar los contenidos en trabajos prácticos propuestos.

#### **Contenidos:**

 $\gamma$ 

MONICA They's Dr.

#### **Conceptuales**

Introducción a la gráfica por computadora. Recorrido por el área de trabajo. Herramientas de selección.

Capas. Pintura **y** edición. Color.

**Máscaras y canales. Retoque fotográfico.** 

Técnicas avanzadas de capas. Combinación de vectores **y** píxeles.

#### **Procedimentales**

Introducción, práctica **y** afianzamiento en el uso de una computadora personal para trabajar con imágenes.

Adquisición de orden **y** método en el uso del equipamiento virtual **y** material.

Conocimiento de procedimientos necesarios para llevar cabo los trabajos prácticos propuestos.

#### **Actitudinales**

Apropiación de la tecnología digital básica disponible para expandir la tarea creativa. Fomento de actitudes de interés **y** apertura ante los contenidos propuestos. Adquisición de respeto **y** cuidado por el material virtual **y** físico utilizado.

Resol.  $N^{\circ}$  **65** 

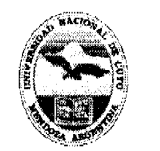

Anexo I - Hoja 2

# **Metodología de trabajo**

Clases teórico-précticas desarrolladas a través de trabajos de aplicación realizados en las computadoras. Explicaciones generales en el pizarrón o con apoyo del proyector digital.

Seguimiento particular de la labor de los alumnos.

# **Recursos materiales necesarios para el dictado del curso**

Una computadora personal por alumno, proyector digital, pantalla, pizarra, marcadores y borrador.

# **Evaluación y acreditación**

-OCHENTA (80) % de asistencia.

faduncu

-Realización de los trabajos prácticos propuestos.

# **Material para el alumno**

El alumno trabaja con material didáctico digital generado la empresa fabricante del software para su aprendizaje específico. Éste se encuentra citado en la bibliografía.

# **Bibliografía utilizada por el equipo docente en la elaboración del curso**

Manuales originales de los programas.

**Adobe Photoshop 5.0. Curso completo en un libro.** Prentice Hall, México 1999. 446 p. **Adobe Photoshop 5.0. Guía del usuario.** Adobe Systems Incorporated. EEUU 1998. 388 p.

**Adobe Photoshop 6.0. Guía del usuario.** Adobe Systems Incorporated. Escocia 2000.440 p.

**Adobe Photoshop 7.0. Classroom in a Book.** 2002 Adobe System Incorporated. U.S.A. **Adobe Photoshop CS Classroom in a Book.** 2004 Adobe System Incorporated U.S.A. 690 p.

**Adobe Photoshop CS3 Classroom in a Book.** Adobe Press. 2007 Adobe System Incorporated U.S.A. 496 p.

**Tutoriales** interactivos incluidos en los softwaros.

Información contenida en los comandos **Ayuda** de los programas.

# **Otras consideraciones de relevancia**

Por tratarse de un curso de nivel inicial no requiere conocimientos previos.

RESOLUCIÓN Nº

 $\Gamma$ . A

65 RaquelR LEDESMA Dincina enerai Adgunistrativa

Mgter. MONICA PACHECO SECRETARÍA DE EXTENSIÓN

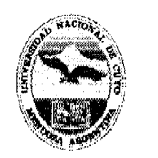

Universidad Nacional de Cuyo **Facultad de Artes y Diseño** 

#### **ANEXO li**

# **CREACIÓN Y EDICIÓN DE IMÁGENES PIXELARES II**

## **Destinatarios**

Alumnos de grado, egresados, docentes y público en general.

# **Lugar de dictado**

Laboratorio Digital Educativo (ex-Taller de Computación), Edificio de Docencia, Facultad de Artes y Diseño. Ciudad Universitaria.

#### **Duración**

Se dictará en fecha a convenir con el coordinador y una vez logrado el cupo mínimo. Horas reloj acreditadas por el curso: VEINTICUATRO (24) hs.

#### **Identificación del equipo docente responsable**

Profesor: María Beatriz Peribach

#### **Curriculum vitae del equipo docente**

Prof. y Lic. María Beatriz Peribach (CV en documento adjunto)

#### **Cupo de participantes**

Mínimo: CUATRO (4) alumnos; Máximo: DOS (2) alumnos por computadora.

#### **Síntesis explicativa de la propuesta**

Este curso está destinado a capacitar y actualizar a quienes hicieron el curso "Creación y edición de imágenes pixelares I" o tengan conocimientos avanzados sobre este programa.

#### **Formato curricular**

Curso de extensión. Modalidad aula-taller

**Modalidad del curso** 

Presencial

#### **Expectativas de logro**

Introducir en el desarrollo de tareas avanzadas en un programa para tratamiento de imágenes pixelares. Conocer herramientas de mayor complejidad que las estudiadas en el curso I.

#### **Contenidos:**

### **Conceptuales**

Técnicas básicas con la herramienta Pluma. Nociones básicas en la preparación de imágenes para la web. Animación en Image Ready. Técnicas avanzadas con capas. Composición avanzada. Máscaras vectoriales, trazados y formas. Creación de efectos espe**ciales.** 

#### **Procedimentales**

**Práctica** y afianzamiento en el uso de una computadora personal para trabajar con imágenes.

Adquisición de orden y método en el uso del equipamiento virtual y material.

Conocimiento de procedimientos necesarios para llevar cabo los trabajos prácticos propuestos.

#### **Actitudinales**

Apropiación de la tecnología digital básica disponible para expandir la tarea creativa. Fomento de actitudes de interés y apertura ante los contenidos propuestos. Adquisición de respeto y cuidado por el material virtual físico utilizados.

**Resol. N<sup>o</sup> 65** 

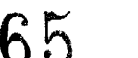

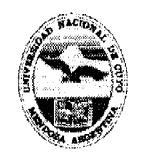

# Anexo II - Hoja 2

# **Metodología de trabajo**

Clases teórico-prácticas desarrolladas a través de trabajos de aplicación realizados en las computadoras. Explicaciones generales en el pizarrón o con apoyo del proyector digital.

Seguimiento particular de la labor de los alumnos.

# **Recursos materiales necesarios para el dictado del curso**

Una computadora personal cada dos alumnos, proyector digital, pantalla, pizarra, marcadores y borrador.

#### **Evaluación y acreditación**

-OCHENTA (80) % de asistencia.

faduncu

-Realización de los trabajos prácticos propuestos.

#### **Material para el alumno**

El alunnno trabaja con material didáctico digital generado la empresa fabricante del software para su aprendizaje específico. Éste se encuentra citado en la bibliografía.

# **Bibliografía utilizada por el equipo docente en la elaboración del curso**

-Manuales originales de los programas.

**-Adobe Photoshop 5.0.** Curso completo en un libro. Prentice Hall, México 1999. 446 p. **-Adobe Photoshop 5.0.** Guía del usuario. Adobe Systems Incorporated. EEUU 1998. 388 p.

**-Adobe Photoshop 6.0.** Guía del usuario. Adobe Systems Incorporated. Escocia 2000. 440 p.

**Adobe Photoshop** 7**.0.** Classroom in a Book. 2002 Adobe System Incorporated. U.S.A, **Adobe Photoshop CS Classroom in a Book.** 2004 Adobe System Incorporated U.S.A. 690 p.

**Adobe Photoshop CS3 Classroom in a Book.** Adobe Press. 2007 Adobe System Incorporated U.S.A. 496 p.

**-Tutoriales interactivos** incluidos en los softwares.

-Información contenida en los comandos **Ayuda** de los programas.

#### **Otras consideraciones de relevancia**

Requiere haber realizado el curso "Creación y edición de imágenes pixelares I" o tener conocimientos avanzados sobre este programa.

#### 65 RESOLUCIÓN N"

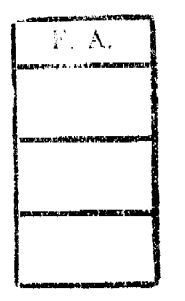

laguel EPESMA Administrativa

**MONICA PACHECO** Motor. SECRETARÍA DE EXTENSIÓN

Prof

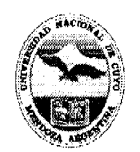

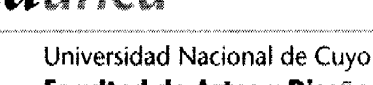

# **Facultad de Artes y Diseño**

# **ANEXO ill TALLER DE ARTE DIGITAL**

# **Destinatarios**

Alumnos de grado, egresados, docentes y público en general.

# **Lugar de dictado**

Laboratorio Digital Educativo (ex-Taller de Computación), Edificio de Docencia, Facultad de Artes y Diseño. Ciudad Universitaria.

# **Duración**

**Se** dictará en fecha a convenir con el coordinador y una vez logrado el cupo mínimo. Horas reloj acreditadas por el curso: VEINTICUATRO (24) hs.

# **Identificación del equipo docente responsable**

Profesor: María Beatriz Poribach

# **Curriculum vitae del equipo docente**

Prof. y Lic. María Beatriz Peribach (CV en documento adjunto)

# **Cupo de participantes**

Mínimo: CUATRO (4) alumnos; Máximo: DOS (2) alumnos por computadora.

# **Síntesis explicativa de la propuesta**

Este curso está destinado a introducir y capacitar, o actualizar a quienes deseen complementar la labor creativa personal llevada a cabo con materiales tradicionales, a través del uso de herramientas digitales para tratamiento de imágenes.

# **Formato curricular**

Curso de extensión. Modalidad aula-taller

**Modalidad del curso** 

Presencial

# **Expectativas de logro**

Introducir a la filosofía propia del trabajo en el entorno gráfico digital.

Conocer las herramientas básicas de un programa para tratamiento de imágenes pixelares.

Conocer cómo se crean, editan y exportan gráficos en el entorno digital.

# **Contenidos:**

# **Conceptuales**

Introducción a la gráfica por computadora. Recorrido por el área de trabajo. Escaneado. Herramientas de selección. Capas, Pintura y edición. Color. Máscaras y canales. Retoque fotográfico. Destinos.

# **Procedimentales**

-Introducción en el uso de una computadora personal para trabajar con imágenes.

-Adquisición de orden y método en el uso del equipamiento virtual y material.

-Conocimiento de los procedimientos necesarios para llevar a cabo la labor de complementación digital del trabajo artístico personal.

# **Actitudinales**

Apropiación de la tecnología digital básica disponible para expandir la tarea creativa.

Fomento de actitudes de interés y apertura ante los contenidos propuestos.

Adquisición de respeto y cuidado por el material virtual y físico utilizado.

# **Metodología de trabajo**

Clases teórico-prácticas desarrolladas a través de trabajos prácticos escaneando y editando en las computadoras.

Explicaciones generales en el pizarrón o con soporte del proyector digital. Seguimiento particular de la labor de los alumnos.

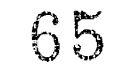

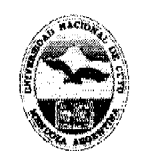

# Universidad Nacional de Cuyo **Facultad de Artes y Diseño**

# Anexo III - Hoja 2

# **Recursos materiales necesarios para el dictado del curso**

Computadoras personales, proyector digital, pantalla, escaner, tableta gráfica, pizarra, marcadores y borrador.

#### **Evaluación y acreditación**

-OCHENTA (80) % de asistencia.

faduncu

-Realización de los trabajos prácticos propuestos.

#### **Material para el alumno**

Computadoras personales, escáner y tableta gráfica. Trabajos gráficos de creación personal (aportados por el alumno).

# **Bibliografía utilizada por el equipo docente en la elaboración del curso**

Manuales originales de los programas.

**Adobe Photoshop 5.0. Curso completo en un libro.** Prentice Hall, México 1999. 446 p. **Adobe Photoshop 5.0. Guía del usuario.** Adobe Systems Incorporated. EEUU 1998. 388 p.

**Adobe Photoshop 6.0. Guía del usuario.** Adobe Systems Incorporated. Escocia 2000.440 p.

**Adobe Photoshop** 7**.0. Classroom in a Book.** 2002 Adobe System Incorporated. USA . **Adobe Photoshop CS Classroom in a Book.** 2004 Adobe System Incorporated U.S.A. 690 p.

**Adobe Photoshop CS3 Classroom in a Book.** Adobe **Press.** 2007 Adobe System Incorporated U.S.A. 496 p.

**Corel Painter 8.** Manual del Usuario de Corel® Painler™ 8 .2003 Corel Corporation (versión digital).

**Ryan,** Joyce. "Corel Painter XI, Academic Couraeware". 2004 Corel Corporation.

Reese, Stephanie. "Corel<sup>®</sup> Painter™ X Curriculum". 2007 Corel Corporation.

**Tutoriales** interactivos incluidos en los softwares.

Información contenida en los comandos **Ayuda** de los programas.

#### **Otras consideraciones de relevancia**

Requiere haber realizado el curso "Creación y edición de imágenes pixelares I" o tener conocimientos avanzados sobre programas pixelares.

#### 65 RESOLUCIÓN N°

F A.

laquel R. LEDESMA

Ganonal Administrativa

Mgter: MONICA PACHECO SECRETARIA DE EXTENSIÓN

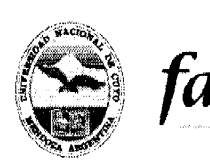

Universidad Nacional de Cuyo **Facultad d« Artes** *y* **Diseño** 

# **ANEXO IV**

# **TRATAMIENTO DE IMAGEN Y ANIMACIÓN 2D**

#### **Destinatarios**

Alumnos de grado, egresados, docentes y público en general.

#### **Lugar de dictado**

Laboratorio Digital Educativo (ex-Taller de Computación), Edificio de Docencia, Facultad de Artes y Diseño. Ciudad Universitaria.

#### **Duración**

Se dictará en fecha a convenir con el coordinador y una vez logrado el cupo mínimo. Horas **reloj** acreditadas por el curso: VEINTICUATRO (24) hs.

**Identificación del equipo docente responsable** 

#### Profesor: María Beatriz Peribach

#### **Curriculum vitae del equipo docente**

Prof. y Lic. María Beatriz Peribach (CV en documento adjunto)

#### **Cupo de participantes**

Mínimo: CUATRO (4) alumnos; Máximo: DOS (2) alumnos por computadora.

#### **Síntesis explicativa de la propuesta**

Este curso está destinado a capacitar en las nociones básicas para realizar animación bidimensional en un entorno digital, con un programa pensado para artistas, que da prioridad a la calidad artística de las herramientas.

#### **Formato curricular**

Curso de extensión. Modalidad aula-taller

#### **Modalidad del curso**

Presencial

#### **Expectativas de logro**

Introducir en la creación de animaciones sencillas.

Descubrir diferentes elementos que intervienen en la animación bidimensional.

Conocer algunas técnicas tradicionales de animación 2D.

Explorar herramientas que imitan, en el entorno digital, aspectos de técnicas artísticas tradicionales.

# **Contenidos:**

#### **Conceptuales**

Nociones básicas. Recorrido por el área de trabajo. Técnicas de pintura. Creación de fondos. Texto. Guardar y exportar animaciones. Animación con trazos. Rotoscoping. Efectos 3D. Texturas.

#### **Procedimentales**

-Práctica y afianzamiento en el uso de una computadora personal para trabajar con imágenes.

-Adquisición de orden y método en el uso del equipamiento virtual y material.

-Conocimiento de los procedimientos necesarios para llevar a cabo los trabajos prácticos propuestos.

#### **Actitudinales**

-Apropiación de la tecnología digital básica disponible para expandir la tarea artística y creativa.

-Incentivo de actitudes de interés y apertura ante los contenidos propuestos.

-Adquisición de respeto y cuidado por el material virtual y físico utilizados.

#### **Metodología de trabajo**

Clases teórico-prácticas desarrolladas a través de trabajos prácticos realizados en las computadoras. Explicaciones generales en el pizarrón o con apoyo del proyector digital. Seguimiento particular de la labor de los alumnos.

#### **Recursos materiales necesarios para el dictado del curso**

Computadoras personales, proyector digital, pantalla, escaner, tableta gráfica, pizarra, marcadores y borrador.

CRETARIA DE **MON** 

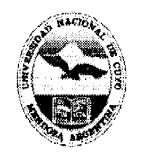

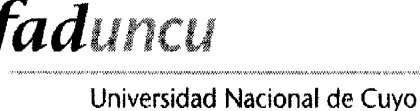

# **Facultad de Artes y Diseño**

Anexo IV - Hoja 2

# **Evaluación y acreditación**

OCHENTA (80) % de asistencia.

-Realización de los trabajos prácticos propuestos.

#### **Material para el alumno**

El alumno trabaja con material didáctico digital creado por la empresa fabricante del software para su aprendizaje específico. Éste se encuentra citado en la bibliografía.

**Bibliografía utilizada por el equipo docente en la elaboración del curso** 

' Manuales originales del software utilizado.

**-Corel Painter 8.** Manual del Usuario de Corel® Painter™ 8 .2003 Corel Corporation (versión digital).

**-Reese,** Stephanie. "Corel® Painter™ X Curriculum". 2007 Corel Corporation.

**-Ryan,** Joyce. "Corel Painter XI, Academic Courseware". 2004 Corel Corporation.

**-Tutoriales interactivos** incluidos en los softwares.

-Información contenida en los comandos **Ayuda** de los programas.

### **Otras consideraciones de relevancia**

Requiere haber realizado el curso "Creación y edición de imágenes pixelares I" o tener conocimientos avanzados sobre este programa.

#### RESOLUCIÓN N'' 65

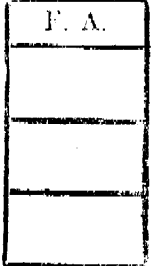

Raquel R. **LEDESM** Directora (Zeneral Administrativa

Mater. MONICA PACHECO SECRETARA DE EXTENSIÓN

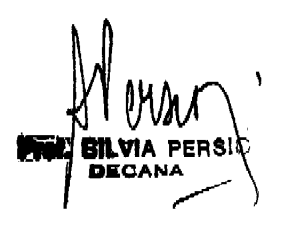

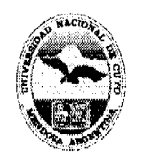

Universidad Nacional de Cuyo **Facultad de Artes y Diseño** 

#### **ANEXO V**

# **DIBUJO ASISITIDO POR COMPUTADORA en 2D y 3D**

#### **Destinatarios**

Alumnos de grado, egresados, docentes y público en general.

# **Lugar de dictado**

Laboratorio de Informática Educativa (ex-Taller de Computación), Edificio de Docencia, Facultad de Artes y Diseño. Ciudad Universitaria.

#### **Duración**

Se dictará en fecha a convenir con el coordinador y una vez logrado el cupo mínimo. Horas reloj acreditadas por el curso: VEINTE (20) hs.

#### **Identificación del equipo** docente responsable

Profesor: Ortiz, Ciro Omar

faduncu

#### **Curriculum vitae del equipo docente**

D.l. Ortiz, Ciro Omar (CV en documento adjunto)

#### **Cupo de participantes**

Mínimo; **4** alumnos; Máximo: un alumno por computadora. Por estar destinado a principiantes y alumnos avanzados sé prioriza la experiencia háptica.

#### **Síntesis explicativa de la propuesta**

Este curso está destinado a introducir y capacitar, o actualizar a quienes estén interesados acerca de la presentación de informes técnicos en 2 Dimensiones (planos de proyectos). O en la creación de proyectos en 3 Dimensiones para obtener toda la información técnica (planos) y un fotorealismo a partir de un Volumen.

## **Formato curricular**

Curso de extensión. Modalidad aula-taller

#### **Modalidad del curso**

Presencial

#### **Expectativas de logro**

Introducir al alumno en las características propias del trabajo en el entorno del Diseño de Productos en especial la presentación de planos y la presentación en 3 Dimensiones. Conocer las nociones básicas y avanzadas de un programa que permite mejorar la presentación de los proyectos en especial toda la fase técnica.

Aplicar los contenidos en trabajos prácticos propuestos.

# **Contenidos:**

# **Conceptuales**

Introducción al dibujo por computadora. Reconocimiento del área de trabajo. Herra mientas de selección.

 $\lambda$ Capas. Bloques. Impresión a Escala

Generación de volúmenes y productos en 3 Dimensiones.

Obtención de una imagen pixelar a partir de una representación vectorial (Render o Foto realismo).

#### **Procedí mentales**

Práctica y afianzamiento en el uso de una computadora

Introducción en el uso de una computadora personal para trabajar con imágenes.

Adquisición de orden y método en el uso del equipamiento virtual y material.

Conocimiento de procedimientos necesarios para llevar cabo los trabajos prácticos propuestos.

Resol.  $N^{\circ}$  65

MONICAL DE **CANGLE** 

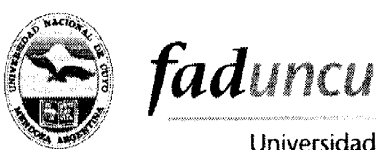

# Universidad Nacional de Cuyo **Facultad de Artes y Diseño**

Anexo V - Hoja 2

# **Actitudinales**

Apropiación de la tecnología digital para el sistema de representación en 2D y 3D. Fomentar el interés y la apertura en la aplicación de estas nuevas tecnologías en el Ar-

te y el Diseño.

Adquisición de respeto y cuidado por el material virtual físico utilizados.

# **Metodología de trabajo**

Clases teórico-prácticas a partir de trabajos o ejemplos propuesto por el docente o el alumno que puedan ser realizados en la computadora. Explicaciones generales en el pizarrón o con apoyo del proyector digital.

Seguimiento del alumno a trabes de los trabajos prácticos que se desarrollaran en el curso.

# **Recursos materiales necesarios para el dictado del curso**

Una computadora personal por alumno, proyector digital pantalla, pizarra, marcadores y borrador.

# **Evaluación y acreditación**

Sin evaluación. Acreditación: OCHENTA (80) % asistencia.

# **Material para el alumno**

El alumno trabaja con material digital o fotocopia de los trabajos prácticos generado por el Docente. El cual se entrega durante el cursado del mismo.

# **Bibliografía utilizada por el equipo docente en la elaboración del curso**

Manuales originales de los programas.

- Autocad 2004
- Autocad 2004. Guía del usuario.
- Libros de Autocad.

Tutoriales interactivos incluidos en los softwares.

Información contenida en los comandos Ayuda de los programas.

# **Otras consideraciones de relevancia**

La parte de 2 Dimensiones por tratarse de un curso de nivel inicial no requiere conocimientos previos. La parte de 3 Dimensiones se requiere tener conocimiento previo de la parte de 2 Dimensiones.

# RESOLUCIÓN N°

65

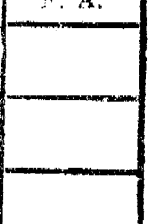

 $\overline{v}$ 

Raduel R. LEDESMA .<br>Pal Administrative

**MONICA PACHECO** Mgter SECRETARÍA DE EXTENSIÓN

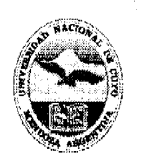

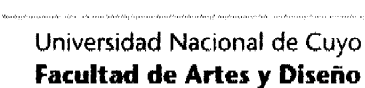

# **ANEXO VI ANIMACIÓN 3D**

# **Destinatarios**

Alumnos de grado, egresados, docentes y público en general.

# **Lugar de dictado**

Laboratorio de Informática Educativa (ex-Taller de Computación), Edificio de Docencia, Facultad de Artes y Diseño. Ciudad Universitaria.

# **Duración**

Se dictará en fecha a convenir con el coordinador y una vez logrado el cupo mínimo. Horas reloj acreditadas por el curso: VEINTICUATRO (24) hs.

# **Identificación del equipo docente responsable**

Profesor: D.l. Alberto de Rosas

**íi;** *faduncu* 

#### **Curriculum vitae del equipo docente**

D.I. Alberto de Rosas (CV en documento adjunto)

# **Cupo de participantes**

Mínimo: DIEZ (10) alumnos; Máximo: DOS (2) alumno por computadora.

# **Síntesis explicativa de la propuesta**

Este curso busca capacitar a sus participantes en la producción de animaciones tridimensionales con 3dstudio Max

# **Formato curricular**

Curso de extensión. Modalidad aula-taller

**Modalidad del curso** 

#### Presencial

#### **Expectativas de logro**

Que el alumno incorpore la operatoria de creación y asignación de materiales y animación del programa para generar animaciones tridimensionales.

# **Contenidos:**

MONICA SECRETAINS DE

**Motor:** 

#### **Conceptuales**

Importación de archivos. Características de los archivos a importar. Selección de capas. Herramientas básicas. Mover. Rolar. Escalar. Seleccionar objetos mediante mouse y teclado. Utilización de capas.

Creación de formas básicas. Esferas. Cajas. Spiines. Cilindros. Ingreso de parámetros en teclado. Revolución de spiines. Operaciones Booleanas. Unión. Diferencia. Intersección.

Cambios en los gizmos de los objetos. Reubicación de gizmos con fines específicos. Utilización de imanes. Agrupación de elementos. Desagrupación de elementos. Visualización de los objetos. Esconder. Mostrar.

Luces. Creación de luces. Distintos tipos de luces. Parámetros de las luces. Tipos de sombras. Operaciones posibles con la iluminación. Sistemas de iluminación de 3 puntos.

Renderizado. Distintos motores de renderización. Formato final del render. Guardar archios en distintos formatos (.jpg, .avi) de acuerdo a la finalidad. Renderizado rápido.

Utilización de materiales de la biblioteca de materiales. Asignación de materiales a objetos. Creación de materiales Blinn. Parámetros de los materiales. Color ambiente. Color Difuso. Color Especular. Asignación de mapas de bits a un material.

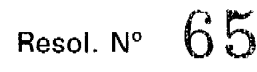

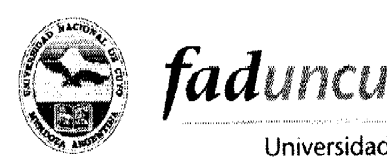

# Universidad Nacional de Cuyo **Facultad de Artes y Diseño**

#### Anexo VI - Hoja 2

Materiales parámetros. Nivel especular. Brillo del material. Transparencia. Mapa de bits. Reflexión y refracción de la luz en un material. Materiales aplicados como ambiente de renderización.

Cámaras. Distintos tipos de cámara. Utilización de las cámaras. Parámetros de las cama ras. Selección de lentes. Rotación de la cámara. Animación. Configuración de la animación en cuadros. Animación por interpolación, metodología. Fotogramas clave.

Animación. Variación de los parámetros de fotogramas clave. Editor de curva de objetos. Posición. Escala. Rotación.

Animación de acuerdo a un trayecto. Creación del trayecto. Asignar objeto a trayecto. Modificación de los parámetros de animación de trayectos. Utilización de vínculos entre objetos.

Renderizado de las animaciones. Duración en segundos. Selección del motor de renderización de acuerdo a los tipos de luces y sombras. Iluminación avanzada. Introducción a la edición de video en Windows Movie Maker.

# **Procedimentales**

Práctica y afianzamiento en el uso de una computadora

Introducción en el uso de una computadora personal para trabajar con modelos virtuales y realización de animaciones tridimensionales.

Adquisición de orden y método en el uso del equipamiento virtual y material.

Conocimiento de procedimientos necesarios para llevar cabo los trabajos prácticos propuestos.

# **Actitudinales**

Apropiación de la tecnología digital básica disponible para complementar la tarea creativa.

Fomento de actitudes de interés y apertura ante los contenidos propuestos.

Adquisición de respeto y cuidado por el material virtual físico utilizados.

# **Metodología de trabajo**

Clases teórico-prácticas desarrolladas a través de trabajos de aplicación realizados en las computadoras. Explicaciones generales en el pizarrón o con apoyo del proyector digital.

Seguimiento particular de la labor de los alumnos.

# **Recursos materiales necesarios para el dictado del curso**

్స్ <sub>2</sub>0<sup>0</sup> Una computadora personal con software 3D MAX 7 por alumno o cada dos alumnos, pro-<br>శ్రీ<sup>రోజ్ఞుల్లీ yector digital, pantalla, pizarra, marcadores y borrador.<br><sup>కేర్ల</sup> Evaluación y seradire até</sup> yector digital, pantalla, pizarra, marcadores y borrador.

# **Evaluación y acreditación**

Sin evaluación. Acreditación: OCHENTA (80) % asistencia.

# **Material para el alumno**

El alumno trabaja con material didáctico digital generado por la empresa fabricante del software para su aprendizaje específico. Éste se encuentra citado en la bibliografía.

Resol. Nº

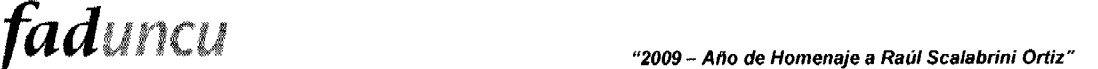

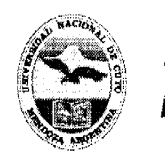

Anexo VI - Hoja 3

#### **Bibliografía utilizada por el equipo docente en la elaboración del curso**

Tutoriales de 3D studio max y manual oficial - Autodesk Corporation.

Sitios web de interés.

#### **Otras consideraciones de relevancia**

Por tratarse de un curso orientado hacia la animación es necesario contar con los siguientes requisitos:

Conocimientos básicos de sistema operativo Windows para plataformas PC. Tener conocimientos de la operatoria de algún programa de maquetado virtual (Rhino 3.0 o Autocad).

#### 65 RESOLUCIÓN Nº

 $F: A$ .

Raguel K LEDESMA Directora General Administrativa

Mgter. MONICA PACHECO SECRETARIA DE EXTENSIÓN

 $\mathbf{I}$ 

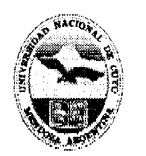

faduncu Universidad Nacional de Cuyo **Facultad de Artes y Disefto** 

# **ANEXO VII**

# **Modelos Virtuales y renderizado 3D, Nivel 1**

# **Destinatarios**

Alumnos de grado, egresados, docentes y público en general.

# **Lugar de dictado**

Laboratorio de Informática Educativa {ex-Taller de Computación), Edificio de Docencia, Facultad de Artes y Diseño. Ciudad Universitaria.

#### **Duración**

Se dictará en fecha a convenir con el coordinador y una vez logrado el cupo mínimo. Horas reloj acreditadas por el curso: VEINTICUATRO (24) hs.

# **Identificación del equipo docente responsable**

Profesor: D.l. Alberto de Rosas

# **Curriculum vitae del equipo docente**

D.l. Alberto de Rosas (CV en documento adjunto)

# **Cupo de participantes**

Mínimo: DIEZ (10) alumnos; Máximo: DOS (2) alumno por computadora.

# **Síntesis explicativa de la propuesta**

Este curso busca capacitar a sus participantes en la producción de modelos

tridimensionales con RhinoCeros 3.0 y Flamingo 1.1

## **Formato curricular**

Curso de extensión. Modalidad aula-taller

# **Modalidad del curso**

Presencial

#### **Expectativas de logro**

Que el alumno incorpore la operatoria del programa para generar volúmenes virtuales

Aplicar los contenidos en trabajos prácticos propuestos.

# **Contenidos:**

# **Conceptuales**

Introducción a los volúmenes virtuales. Reconocimiento de la interfase. Personalización del espacio de trabajo. Creación de accesos rápidos. Configuraciones de las vistas.

Creación y modificación de lineas. Distinta formas de creación. Cortar. Extender. Unir. Editar nodos. Formas simples. Circulo. Rectángulo. Método de creación con datos específicos. Puntos relativos.

Utilización de imanes (osnap). Comandos de edición. Mover. Rotar. Copiar. Escalar. Filetear. Chanflear. Desplazamiento. Explotar figuras.

**Cuerpos sólidos y superficies. Diferencias. Creación de sólidos. Esfera. Cubo. Toro. Cilindro. Cono. Cono truncado.** 

Otras formas de creación de sólidos. Extrusión. Condiciones necesarias. Con curva guía. Recta. A un punto destino. Inclinada. Relleno de huecos planos.

Edición de capas. Utilización de capas. Crear capa. Renombrar. Propiedades de la capa. Asignar material. Asignar color. Propiedades de los objetos.

Renderizado. Motores de renderización. Materiales predeterminados. Modificación. Configuración del renderizador. Fondo. Plano base. Luz solar.

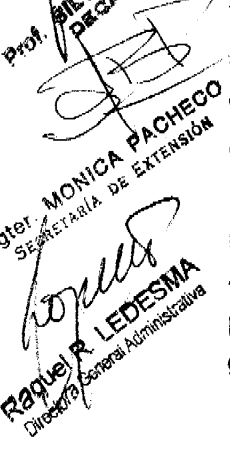

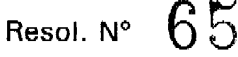

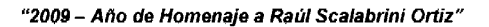

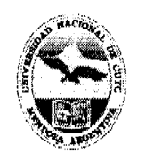

Anexo VII - Hoja 2

Iluminación de la escena. Tipos de iluminación. Linear. Luz puntual. Spotlight. Propiedades de las luces. Sistema de iluminación de DOS (2) o TRES (3) puntos.

Edición de sólidos. Organizar. Reflejar. Inclinar, Rotar 3ü. Escalar en UNO (1), DOS (2) o TRES (3) dimensiones. Utilización de texto. Texto sólido. Texto formado por superficies.

#### **Procedimentales**

*tadunai* 

Práctica y afianzamiento en el uso de una computadora

Introducción en el uso de una computadora personal para trabajar con modelos virtuales.

Adquisición de orden y método en el uso del equipamiento virtual y material.

Conocimiento de procedimientos necesarios para llevar cabo los trabajos prácticos propuestos.

#### **Actitudinales**

Apropiación de la tecnología digital básica disponible para complementar la tarea creativa.

Fomento de actitudes de interés y apertura ante los contenidos propuestos.

Adquisición de respeto y cuidado por el material virtual físico utilizados.

#### **Metodología de trabajo**

Clases teórico-prácticas desarrolladas a través de trabajos de aplicación realizados en las computadoras. Explicaciones generales en el pizarrón o con apoyo del proyector digital.

Seguimiento particular de la labor de los alumnos.

#### **Recursos materiales necesarios para el dictado del curso**

Una computadora personal con software Rhinoceros 3.0 y Flamingo 1.1

por alumno o cada alumnos, proyector digital, pantalla, pizarra, marcadores y borrador.

# **Evaluación y acreditación**

Sin evaluación. Acreditación: OCHENTA (80) % asistencia.

# **Material para el alumno**

El alumno trabaja con material didáctico digital generado por la empresa fabricante del software para su aprendizaje específico. Éste se encuentra citado en la bibliografía.

#### **Bibliografía utilizada por el equipo docente en la elaboración del curso**

Rhino training level 1 (versión en castellano) - Robert Mc Neel & Asociates Información contenida en **los** comandos Ayuda de **los** programas.

Sitios web de interés.

# **Otras consideraciones de relevancia**

Por tratarse de un curso de nivel inicial no requiere conocimientos previos.

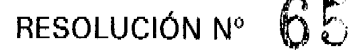

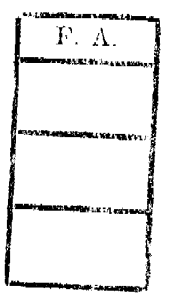

'LEDESMA *<u>Cirectora General Administrativa</u>* 

Mgter. MONICA PACHECO SECRETARÍA DE EXTENSIÓN.

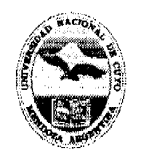

faduncu Universidad Nacional de Cuyo

# **Facultad de Artes y Diseño**

#### **ANEXO VIII**

# **Modelos Virtuales y renderizado 3D. Nivel 2**

# **Destinatarios**

Alumnos de grado, egresados, docentes y público en general.

# **Lugar de dictado**

Laboratorio de Informática Educativa (ex-Taller de Computación), Edificio de Docencia, Facultad de Artes y Diseño. Ciudad Universitaria.

# **Duración**

Se dictará en fecha a convenir con el coordinador y una vez logrado el cupo mínimo. Horas reloj acreditadas por el curso: VEINTICUATRO (24) hs.

# **Identificación del equipo docente responsable**

Profesor: D.l. Alberto de Rosas

# **Curriculum vitae del equipo docente**

D.l. Alberto de Rosas (CV en documento adjunto)

# **Cupo de participantes**

Mínimo: DIEZ (10) alumnos; Máximo: DOS (2) alumno por computadora.

# **Síntesis explicativa de la propuesta**

Este curso busca capacitar a sus participantes en la producción de modelos

tridimensionales con RhinoCeros 3.0 y Flamingo 1.1

# **Formato curricular**

Curso de extensión. Modalidad aula taller

# **Modalidad del curso**

Presencial

#### **Expectativas de logro**

**Que el alumno incorpore la operatoria del programa para generar volúmenes virtuales** 

Aplicar los contenidos en trabajos prácticos propuestos.

# **Contenidos:**

#### **Conceptuales**

Superficies. Diferencias con los cuerpos sólidos. Distintos métodos de creación de superficies.

Superficies definidas por puntos. Superficies definidas por aristas.

generación de curvas. Orientación de **puntos guía** de curvas. Creación de superficies. Badrido simple y barrido doble.

Extrusión de superficies. Distintos métodos. Superficies generadas con comando loft.

Distintos parámetros de las superficies. Creación de superficies de parche. Casos especia les.

Superficies de revolución simples y con límites. Creación de superficies definidas por una red de curvas.

Corte de superficies. Fileteado de encuentro de superficies. Mezcla de superficies. Proyección de curvas sobre superficies.

Copia y desplazamiento de superficies. Cambios de escala. En UNO (1),D0S (2) o TRES (3) dimensiones. Comando array. Utilización. Rotación 3d.

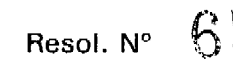

**AO** 

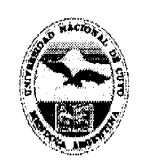

Universidad Nacional de Cuyo **Facultad de Artes y Diseño** 

Anexo VIII - Hoja 2

Extracción de curvas de objetos. Bordes, isocurvas. Diferencias y casos de utilización.

Creación de grupos. Desagrupar objetos. Esconder objetos. Ver objetos por selección.

Materiales. Creación y edición de materiales de Flamingo 1.0, Renderizado de un objeto cotidiano. Utilización de todas las herramierilas y concepto impartidos en el curso

#### **Procedimentales**

faduncu

Práctica y afianzamiento en el uso de una computadora

Introducción en el uso de una computadora personal para trabajar con modelos virtuales.

Adquisición de orden y método en el uso del equipamiento virtual y material.

Conocimiento de procedimientos necesarios para llevar cabo los trabajos prácticos propuestos.

#### **Actitudinales**

Apropiación de la tecnología digital básica disponible para complementar la tarea creativa.

Fomento de actitudes **de interés** y apertura ante los contenidos propuestos.

Adquisición de respeto y cuidado por el material virtual físico utilizados.

#### **Metodología de trabajo**

Clases teórico-prácticas desarrolladas a través de trabajos de aplicación realizados en las computadoras. Explicaciones generales en el pizarrón o con apoyo del proyector digital.

Seguimiento particular de la labor de los alumnos.

# **Recursos materiales necesarios para el dictado del curso**

Una computadora personal con software Rhinoceros 3.0 y Flamingo 1.1 por alumno o

cada alumnos, proyector digital, pantalla, pizarra, marcadores y borrador.

#### **Evaluación y acreditación**

Sin evaluación. Acreditación: OCHENTA (80) % asistencia.

#### **Material para el alumno**

El alumno trabaja con material didáctico digital generado por la empresa fabricante del software para su aprendizaje específico. Éste se encuentra citado en la bibliografía.

#### **Bibliografía utilizada por el equipo docente en la elaboración del curso**

Rhino training level 2 (versión en castellano) - Robert Mc Neel & Asociates Información contenida en los comandos Ayuda de los programas.

Sitios web de interés.

#### **Otras consideraciones de relevancia**

Por tratarse de un curso de 2do nivel requiere conocimientos previos sobre el software.

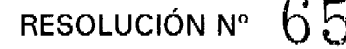

 $F, A.$ 

Raduel R⁄ **XEDESMA** 

**ilAdmínisti^ya** 

**Mgter. MOniCA PACHECO SECRETARÍA DE EXTENSIÓN** 

**glLVlA PERSK** 

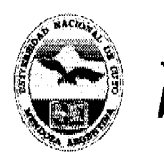

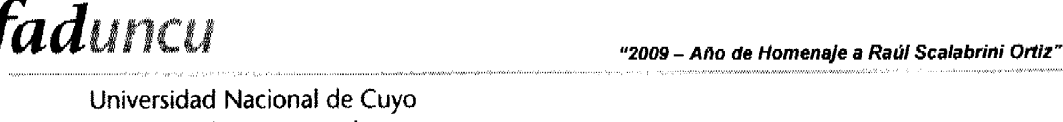

# **Facultad de Artes y Diseño**

# **ANEXO IX**

# **Gestión y producción gráfica**

# **Destinatarios**

Alumnos de grado, egresados, docentes **y** público en general.

# **Lugar de dictado**

Laboratorio de Informática Educativa (ex-Taller de Computación). Edificio de Docencia, Facultad de Artes **y** Diseño. Ciudad Universitaria.

#### **Duración**

Se dictará en fecha a convenir con el coordinador **y** una vez logrado el cupo mínimo. Horas reloj acreditadas por el curso: VEINTICUATRO (24)hs.

# **Identificación del equipo docente responsable**

Profesor: Mgter. María Cristina Portalupi

# **Currlculunn vitae del equipo docente**

Mgter. María Cristina Portalupi (CV en documento adjunto)

# **Cupo de participantes**

Mínimo: **DIEZ** (10) alumnos; Máximo: VEINTE (20) alumnos.

# **Síntesis explicativa de la propuesta**

Este curso busca capacitar a sus participantes en la gestión de originales digitales para impresión en las áreas paradigmáticas del diseño Gráfico.

#### **Formato curricular**

Curso de extensión. Modalidad aula-taller

# **Modalidad del curso**

Presencial

# **Expectativas de logro**

Que el alumno pueda determinar la pertinencia de las aplicaciones gráficas en sus productos de diseño, gestionar la preprensa, prensa **y** postprensa (flujo de trabajo digital).

# **Contenidos**

# **Conceptuales**

• Conocer los sistemas de impresión, sus productos paradigmáticos **y** 

- requerimientos de preprensa, prensa **y** postprensa en el flujo digital de trabajo.
- Conocer las tintas de impresión **y** su operatoria en los softwares gráficos.
- Reconocer los tipos de imágenes imprimibles, su correspondencia con los softwares **y**
- su edición para impresión.
- Entender la separación de color **y** tramas digitales.
- Operar con los formatos de documentos y comunicación entre ellos.

# **Procedimentales**

• Ser capaz de resolver originales para editorial, compaginación e imposición digital de pliegos.

• Ser capaz de resolver originales para envases, envasadoras, materiales **y** relaciones con el producto.

• Ser capaz de resolver originales para etiquetas, compaginación e imposición digital de pliegos.

# **Actitudinales**

- Promover una actitud responsable en la gestión de originales para impresión.
- Generar una actitud de capacitación continua ante los cambios en las tecnologías digiteles.
- Asumir la responsabilidad de la gestión tecnológica.

Resol.  $N^{\circ}$  65

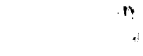

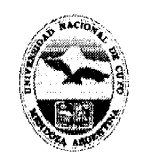

*fad* 

Anexo IX - Hoja 2

# **Metodología de trabajo**

Clases teórico-prácticas desarrolladas a través de trabajos de aplicación realizados en las computadoras. Explicaciones generales en el pizarrón o con apoyo del proyector digital.

Seguimiento particular de la labor de los alumnos.

# **Recursos materiales necesarios para el dictado del curso**

Computadoras equipadas con software maquetadotes, vectorizadores, de tratamiento tipográfico y gestores de documentos electrónicos.

Proyector digital, pantalla, pizarra, marcadores y borrador.

# **Evaluación y acreditación**

Con evaluación. Acreditación: OCHENTA (80) % asistencia.

# **Material para el alumno**

El alumno cuenta con los materiales teóricos de Tecnología III de la carrera de Diseño Gráfico. Libros y artículos sobre la temática.

# **Bibliografía utilizada por el equipo docente en la elaboración del curso**

**• Manual QuarkXPress.** D. G Juan Carlos Saldaña Hernández. UNAM. ENEP.

Campus Acatlan. México.

- **Revista GRACOL.**
- Libros de Adobe sobre producción.
- **Revistas de AGFA.**
- Técnicas de producción, Autor TAPSCOTT DIANE. Editorial ANAYA MULTIMEDIA.
- **Manual Adobe Photoshop.** Adobe
- **http://www.gusgsm.com/html/pscs02.html.** Artículo sobre gestión del color.
- **Manual Adobe lllustrator.** Adobe

# **Otras consideraciones de relevancia**

# **Requisitos**

• Conocimientos avanzados de sistema operativo Windows para plataformas PC y conocimientos aproximados de operación de sistemas operativos Macintosh.

- Conocimientos básicos de preprensa digital, (no excluyente).
- Conocimientos básicos de los sistemas de impresión.
- Conocimientos sobre reproducción del color y tintas de impresión.

# **Contenidos**

# **^ Contenidos conceptuales y desarrollo de clases**

# **piase 1:**

Recuperación de conocimientos previos sobre color y su reproducción, tipos de imágenes, clasificación de la tintas y sus atributos.

Piezas paradigmáticas del diseño, requisitos y diferencias generales.

# **Clase 2:**

**A PACKECO** 

La gestión editorial.

Comercialización de los soportes, imposición y cálculo de pliego de acuerdo a la función del producto.

Introducción al programa maquetador: seteo de páginas, preparación de tintas, herramien- $\mathcal{L}_{\mathscr{B}}^{\mathscr{A}}$  tas de edición y dibujo, determinación de los procesos de postprensa en un original digital. Separación del original

Resol.  $N^{\circ}$ 

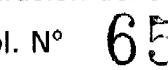

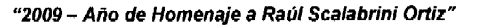

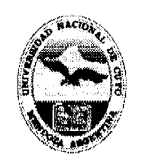

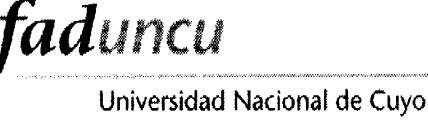

# **Facultad de Artes y Diseño**

Anexo IX - Hoja 3

**Clase 3:** Práctico editorial.

# **Clase 4:**

La gestión para etiquetas.

Comercialización de los soportes, imposición y cálculo de pliego de acuerdo a los sistemas de etiquetados.

Introducción al programa vectorizador: seteo de páginas, preparación de tintas, herramientas de edición y dibujo, determinación de los procesos de postprensa en un original digital. Separación del original

# **Clase 5:**

La gestión para envases rígidos y flexibles.

Comercialización de los soportes, imposición y cálculo de pliego de acuerdo a los sistemas de envasado.

Segunda parte del programa vectorizador: seteo de páginas, preparación de tintas, herramientas de edición y dibujo, determinación de los procesos de postprensa en un original digital. Separación del original

**Clase 6:** Prácticos

# **Clase 7:**

Imágenes pixelares. Características. Tramas AM y FM.

Introducción al programa de edición fotográfica: parte 1 herramientas y menú de gestión del color

# **Clase 8:**

Segunda parte del programa de edición fotográfica: corrección y calibración de imágenes. Generación de negro, ganancia de puntos, rango imprimible y separación.

RESOLUCIÓN Nº 65

 $\Gamma$ . A.

á ledesma **General Administrativa** 

Mater-MONICA PACHECO SECRETARÍA DE EXTENSIÓN

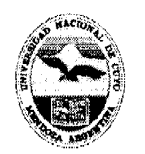

Universidad Nacional de Cuyo **Facultad de Artes y Diseño** 

faduncu

# **ANEXO X**

# **"CURSO DE CAPACITACIÓN: PRODUCCIÓN Y GESTIÓN GRÁFICA EN EDITORIAL"**

# **Destinatarios**

Alumnos de grado, egresados, docentes y público en general.

# **Lugar de dictado**

Laboratorio de Informática Educativa (ex-Taller de Computación), Edificio de Docencia, Facultad de Artes y Diseño. Ciudad Universitaria.

# **Duración**

Se dictará en fecha a convenir con el coordinador y una vez logrado el cupo mínimo. Horas reloj acreditadas por el curso: VEINTICUATRO (24) hs.

# **Identificación del equipo docente responsable**

Profesor: Mgter. María Cristina Portalupi

# **Curriculum vitae del equipo docente**

Mgter. María Cristina Portalupi (CV en documento adjunto)

# **Cupo de participantes**

Mínimo: DIEZ (10) alumnos; Máximo: VEINTE (20) alumnos.

# **Síntesis explicativa de la propuesta**

Este curso busca capacitar a los participantes en la gestión y producción de originales para el área editorial.

# **Formato curricular**

Curso de extensión. Modalidad aula-taller

# **Modalidad del curso**

Presencial

# **Expectativas de logro**

Que el alumno pueda capacitarse en la gestión de un original digital en el área editorial. **Contenidos** 

# **Conceptuales**

**Maquetadores:** 

- Introducción. Maquetador, Sus funciones su utilidad.
- Herramientas, menú, paletas y ventanas.
- Determinación de los usos en la práctica profesional. Introducir a los cursantes en la administración de los programas.

# **Conceptos básicos del área editorial, vinculación con la Aplicación digital**

# • Páginas maestras.

- Estilos tipográficos.
- Legibilidad.

Tratamiento del párrafo.

• Tipos de piezas editoriales y el armado del original.

# **Trabajo con el soft:**

- Conceptos de cajas de textos e imágenes.
- Paleta de impresión, preparación de colores, (tintas de impresión).
- Trabajo y requerimientos de las imágenes importadas.
- Operaciones de dibujo.
- Formatos y requerimientos de preprensa.

# **Procedimentales**

• Ser capaz de resolver originales para editorial, compaginación e imposición digital de pliegos. Tirada y merma.

Resol.  $N^{\circ}$ 

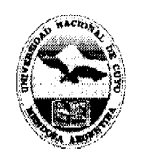

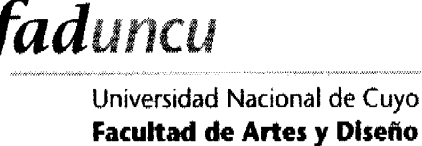

Anexo X - Hoja 2

# **Actitudinales**

• Comprender la responsabilidad del diseñador en la calidad final del producto y los costos.

• Comprender el alcance del programa en el proceso del original digital. Corrección del color y su reproducción.

• Capacitarse para modificar el medio en función de mejorar la calidad final de los pro ductos del mercado regional.

#### **Metodología de trabajo**

Clases teórico-prácticas desarrolladas a través de trabajos de aplicación realizados en las computadoras. Explicaciones generales en el pizarrón o con apoyo del proyector digital.

Seguimiento particular de la labor de los alumnos.

#### **Recursos materiales necesarios para el dictado del curso**

Computadoras equipadas con software maquetadotes, vectorizadores, de tratamiento tipográfico y gestores de documentos electrónicos.

Proyector digital, pantalla, pizarra, marcadores y borrador.

#### **Evaluación y acreditación**

Con evaluación. Acreditación: OCHENTA (80) % asistencia.

#### **Material para el alumno**

El alumno cuenta con los materiales teóricos de Tecnología III de la carrera de Diseño Gráfico. Libros y artículos sobre la temática.

**Bibliografía utilizada por el equipo docente en la elaboración del curso** 

- **Manual QuarkXPress.** D. G Juan Carlos Saldaña Hernández. UNAM. ENEP. Campus Acatlan. México.
- **Revista GRACOL.**
- Libros de Adobe sobre producción.
- **Revistas de AGFA.**
- Técnicas de producción, Autor TAPSCOTT DIANE. Editorial ANAYA MULTIMEDIA.
- **Manual Adobe Photoshop.** Adobe
- **http://www.gusgsm.com/html/p3cs02.html.** Artículo sobre gestión del color.

#### **• Manual Adobe lllustrator.** Adobe

#### **Otras consideraciones de relevancia**

#### **Requisito?**

• Conocimientos avanzados de sistema operativo Windows para plataformas PC y conocimientos aproximados de operación de sistemas operativos Macintosh.

- Conocimientos básicos de preprensa digital, (no excluyente).
- Conocimientos básicos de los sistemas de impresión.
- Conocimientos sobre reproducción del color y tintas de impresión.

#### 65 RESOLUCIÓN Nº I

F. A.

Drol:

Mgter. MONICA PACHECO SECRETARÍA DE EXTENSIÓN

rei Administrativa

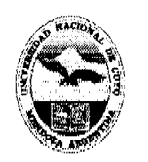

Universidad Nacional de Cuyo **Facultad de Artes y Diseño** 

# **ANEXO XI**

# **'CURSO DE CAPACITACIÓN: PRODUCCIÓN Y GESTIÓN GRÁFICA EN EMPAQUES Y ETI-QUETAS"**

# **Destinatarios**

Alumnos de grado, egresados, docentes y público en general.

# **Lugar de dictado**

Laboratorio de Informática Educativa (ex-Taller de Computación), Edificio de Docencia, Facultad de Artes y Diseño. Ciudad Universitaria.

#### **Duración**

Se dictará en fecha a convenir con el coordinador y una vez logrado el cupo mínimo.

Horas reloj acreditadas por el curso: VEINTICUATRO (24) hs.

# **Identificación del equipo docente responsable**

Profesor: Mgter. María Cristina Portalupi

# **Curriculum vitae del equipo docente**

faduncu

Mgter. María Cristina Portalupi (CV en documento adjunto)

# **Cupo de participantes**

Mínimo: DIEZ (10) alumnos; Máximo: VEINTE (20) alumnos.

#### **Síntesis explicativa de la propuesta**

Capacitar a los participantes en la gestión y producción de originales para el área de empaque y etiquetado.

#### **Formato curricular**

Curso de extensión. Modalidad aula-taller

**Modalidad del curso** 

Presencial

#### **Expectativas de logro**

- Promover una actitud responsable en las decisiones tecnológicas.
- Valorar la importancia de la gestión tecnológica en un trabajo de diseño.
- Adquirir las bases de las herramientas de gestión de calidad.

#### **Contenidos**

#### **Conceptuales**

# **Programas de dibujo.**

- Concepto de los programas de dibujo.
- Herramientas, menú, paletas y ventanas.
- **Filosofía del programa.**

• Determinación de los usos en la práctica profesional.Introducir a los cursantes en la administración de los programas.

# **Conceptos básicos de atributos de las tintas y originales.**

- Tintas Spot y Proceso.
- Sobreimpresión.
- Calado y Trapping.
- Paleta de impresión.

#### **Trabajo con el soft:**

Resol.  $N^{\circ}$  65

- Preparar un original.
- Paleta de impresión, preparación de colores, (tintas de impresión).
- Trabajo y requerimientos de las imágenes importadas.
- Operaciones de dibujo.
- Formatos y requerimientos de preprensa.

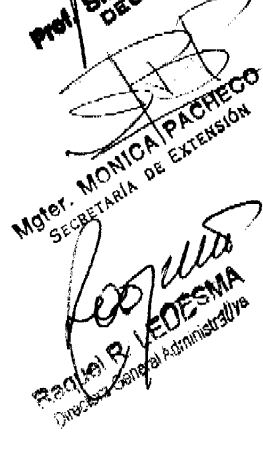

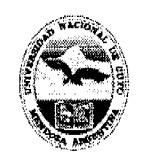

Universidad Nacional de Cuyo **Facultad de Artes y Diseno** 

Anexo XI - Hoja 2

# **Procedimentales**

faduncu

• Ser capaz de resolver originales para editorial, compaginación e imposición digital de pliegos. Tirada y merma.

# **Actitudinales**

• Comprender la responsabilidad del diseñador en la calidad final del producto y los costos.

• Comprender el alcance del programa en el proceso del original digital. Corrección del color y su reproducción.

• Capacitarse para modificar el medio en función de mejorar la calidad final de los productos del mercado regional.

# **Metodología de trabajo**

Clases teórico-prácticas desarrolladas a través de trabajos de aplicación realizados en las computadoras. Explicaciones generales en el pizarrón o con apoyo del proyector digital.

Seguimiento particular de la labor de los alumnos.

# **Recursos materiales necesarios para el dictado del curso**

Computadoras equipadas con software maquetadotes, vectorizadores, de tratamiento tipográfico y gestores de documentos electrónicos.

Proyector digital, pantalla, pizarra, marcadores y borrador.

# **Evaluación y acreditación**

Con evaluación. Acreditación: OCHENTA (80) % asistencia.

# **Material para el alumno**

El alumno cuenta con los materiales teóricos de Tecnología III de la carrera de Diseño Gráfico. Libros y artículos sobre la temática.

# **Bibliografía utilizada por el equipo docente en la elaboración del curso**

- **Manual QuarkXPress.** D. G Juan Carlos Saldaña Hernández. UNAM. ENEP. Campus Acatlan. México.
- **Revista GRACOL.**
- Libros de Adobe sobre producción.
- **Revistas de AGFA.**
- Técnicas de producción, Autor TAPSCOTT DIANE. Editorial ANAYA MULTIMEDIA.
- **Manual Adobe Photoshop.** Adobe
- **http://www.gusgsm.com/html/pscs02.html.** Artículo sobre gestión del color.

# **• Manual Adobe lllustrator.** Adobe

# **Otras consideraciones de relevancia**

# **Requisitos**

• Conocimientos avanzados de sistema operativo Windows para plataformas PC y conocimientos aproximados de operación de sistemas operativos Macintosh.

- Conocimientos básicos de preprensa digital, (no excluyente).
- Conocimientos básicos de los sistemas de impresión.
- Conocimientos sobre reproducción del color y tintas de impresión.

RESOLUCIÓN N°  $65$ 

 $F.A.$ 

Rad

eral Administrativa

Mater, MONICA PACHECO SECRETARÍA DE EXTENSIÓN

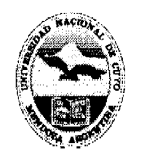

# **ANEXO XII**

# **"GESTIÓN DE DOCUMENTOS ELECTRÓNICOS COMPATIBLES"**

#### **Destinatarios**

Alumnos de grado, egresados, docentes y público en general.

# **Lugar de dictado**

Laboratorio de Informática Educativa (ex-Taller de Computación), Edificio de Docencia, Facultad de Artes y Diseño. Ciudad Universitaria.

#### **Duración**

Se dictará en fecha a convenir con el coordinador y una vez logrado el cupo mínimo. Horas reloj acreditadas por el curso: DIECIOCHO (18) hs.

# **Identificación del equipo docente responsable**

Profesor: DI Ariel Amadfo

# **Curriculum vitae del equipo docente**

Profesor: DI Ariel Amadío (CV en documento adjunto)

# **Cupo de participantes**

Mínimo: DIEZ (10) alumnos; Máximo: VEINTE (20) alumnos.

# **Síntesis explicativa de la propuesta**

Este curso busca capacitar a sus participantes en la gestión de archivos electrónicos en formato PDF, como así también el correcto manejo del soft existente para tal fin.

#### **Formato curricular**

Curso de extensión. Modalidad aula-taller

# **Modalidad del curso**

Presencial

#### **Expectativas de logro**

Que el alumno incorpore incorpore habilidades en la elaboración de documentos electrónicos en formato PDF, como asi también explore las prestaciones del paquete Adobe Acrobat.

#### **Conceptuales**

Conocimiento de las **necesidades** de **corupalibilidad** de docuementos. Dominio del software de producción.

# **Procedimentales**

Práctica y afianzamiento en el uso de una computadora

Introducción en el uso de una computadora personal para trabajar con componentes muitimediales.

Adquisición de orden y método en el uso del equipamiento virtual y material.

Conocimiento de procedimientos necesarios para llevar cabo los trabajos prácticos propuestos.

#### **Actitudinales**

Apropiación de la tecnología digital básica disponible para expandir la tarea creativa. Fomento de actitudes de interés y apertura ante los contenidos propuestos.

Adquisición de respeto y cuidado por el material virtual físico utilizados.

# **Metodología de trabajo**

Clases teórico-prácticas desarrolladas a través de trabajos de aplicación realizados en las computadoras. Explicaciones generales en el pizarrón o con apoyo del proyector digital.

**Seguimiento particular** de la **labor** de los **alumnos.** 

Resol. N° 65

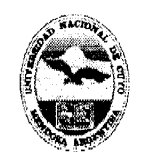

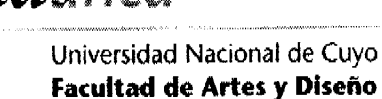

Anexo XII - Hoja 2

#### **Recursos materiales necesarios para el dictado del curso**

Computadoras equipadas con software Adobe Acrobat; Distiller, Acrobat, Reader, PDF Writter, proyector digital, pantalla, pizarra, marcadores y borrador.

#### **Evaluación y acreditación**

Sin evaluación. Acreditación: OCHENTA (80) % asistencia.

#### **Material para el alumno**

El alumno trabaja con material didáctico digital generado la empresa fabricante del software para su aprendizaje específico. Éste se encuentra citado en la bibliografía.

# **Bibliografía utilizada por el equipo docente en la elaboración del curso**

Material Oficial de Adobe Corporation

Manuales oficiales de Adobe

Sitio web oficial Adobe

### **Otras consideraciones de relevancia**

#### **Requisitos**

- Conocimientos avanzados de sistema operativo Windows para plataformas
- PC y conocimientos aproximados de operación de sistemas operativos Macintosh.
- Conocimientos sobre construcción de imágenes en formato vectorial y pixelar.
- Experiencia previa en programas de digilalización e ilustración.
- Conocimientos avanzados sobre el tema color, modelos de color, profundidades de bits, y modelos de color utilizados por dispositivos informáticos.
- Familiarización con los formatos más utilizados de imagen, vector, sonido, vídeos digitales, etc

#### **Contenidos**

#### **Contenidos conceptuales y desarrollo de clases**

#### **Clase 1:**

Introducción. ¿Qué es Acrobat?. El documento electrónico. El concepto de portabilidad e integración de documentos. Finalidad y utilidades de Acrobat. Como documento de impresión. Como archivo de documentación electrónica. Como generador de libros elec-<br>trónicos (e-book). trónicos (e-book).

Como medio de transmisión de contenidos en la red y en CD-Rom. El formato PDF. Componentes de Acrobat: Acrobat, Distiller, Reader.<br>Clase 2:

# **Clase 2:**

Creación de documentos PDF. A partir de un fichero. A partir de múltiples ficheros. A través de escáner. A través de Web. Niveles de profundidad.

Vincular sitio Web entero. Anexar páginas. Anexar vínculos.

Imprimir ficheros PDF. Enviar por correo electrónico.

#### **Clase 3:**

Opciones de generación de PDF en Distiller. Opciones predefinidas. Estándar. Tamaño reducido. Personalizado. Opciones de trabajo. Opciones generales. Compresión de imágenes. Incrustación de fuentes.

PACHESION Resol.  $N^{\circ}$   $65$ 

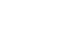

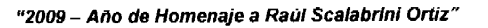

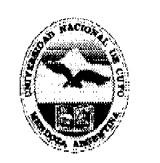

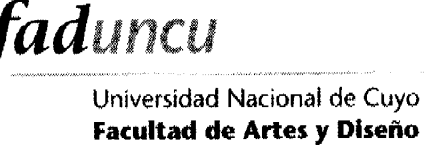

# Anexo XII - Hoja 3

#### **Clase 4:**

Edición y manejo de ficheros PDF. Visualización y navegación por el Documento. Optimización del documento. Creación de índices de páginas.

Creación de vínculos y enlaces. Inserción y edición de texto.

Inserción de notas y otros elementos. Herramientas de dibujo y resalte

Selección y edición de objetos. Inserción de elementos multimedia. Creación de artículo **Clase 5:** 

Seguridad. Segundad de Acrobat. Como usuario. **Principal.** Permisos.

Self-sign. Creación de perfil. Configuración de perfil. Firmar documentos.

Firmar documentos de forma invisible.

# **CLASE 6:**

Indexación de documentos: utilización de Acrobat Catalog. Definición de palabras clave. Creación de ficheros índice con Catalog.

Modificación de índices existentes. Consultas a índices desde Acrobat.

#### 65 RESOLUCIÓN Nº

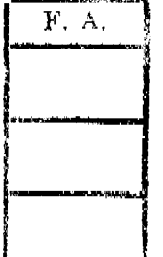

**EARSMA** rai Administrativa

Mater-MONICA PACHECO SECRETARÍA DE EXTENSION

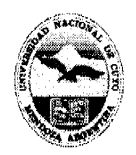

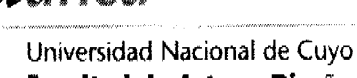

# **Facultad de Artes y Diseño**

# **ANEXO XIII**

# **"EDICIÓN DE VIDEO DIGITAL"**

# **Destinatarios**

Alumnos de grado, egresados, docentes y público en general.

#### **Lugar de dictado**

Laboratorio de Informática Educativa (ex-Taller de Computación), Edificio de Docencia, Facultad de Artes y Diseño. Ciudad Universitaria.

#### **Duración**

Se dictará en fecha a convenir con el coordinador y una vez logrado el cupo mínimo. Horas reloj acreditadas por el curso: VEINTICUATRO (24) hs.

#### **Identificación del equipo docente responsable**

Profesor: DI Ariel Amadío

#### **Curriculum vitae del equipo docente**

Profesor: DI Ariel Amadío (CV en documento adjunto)

#### **Cupo de participantes**

Mínimo: DIEZ (10) alumnos; Máximo: VEINTE (20) alumnos.

#### **Síntesis explicativa de la propuesta**

Este curso busca capacitar a sus participantes en la edición de material de video digital, como así también brindar nociones generales de post-producción.

#### **Formato curricular**

Curso de extensión. Modalidad aula-taller

#### **Modalidad del curso**

Presencial

#### **Expectativas de logro**

Que el alumno incorpore la operatoria de los programas para

Editar, producir y post-producir video digital.

#### **Conceptuales**

Conocimiento de las variables del video digital.

Dominio del software de edición.

Reconocimiento y uso de los distintos formatos.

#### **Procedimentales**

Práctica y afianzamiento en el uso de una computadora

Introducción en el uso de una computadora personal para trabajar con componentes multimediales.

Adquisición de orden y método en el uso del equipamiento virtual y material.

Conocimiento de procedimientos necesarios para llevar cabo los trabajos prácticos propuestos.

#### **Actitudinales**

Apropiación de la tecnología digital básica disponible para expandir la tarea creativa. Fomento de actitudes de interés y apertura ante los contenidos propuestos. Adquisición de respeto y cuidado por el material virtual físico utilizados.

Resol. Nº

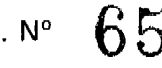

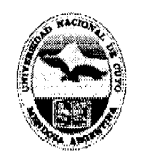

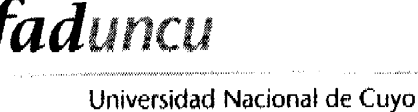

# **Facultad de Artes y Diseño**

# Anexo XIII - Hoja 2

# **Metodología de trabajo**

Clases teórico-prácticas desarrolladas a través de trabajos de aplicación realizados en las computadoras. Explicaciones generales en el pizarrón o con apoyo del proyector digital.

Seguimiento particular de la labor de los alumnos.

# **Recursos materiales necesarios para el dictado del curso**

Computadoras equipadas con software Adobe After Effects 6.5, proyector digital, pantalla, pizarra, marcadores y borrador.

#### **Evaluación y acreditación**

Sin evaluación. Acreditación: OCHENTA (SO) % asistencia.

#### **Material para el alumno**

El alumno trabaja con material didáctico digital generado la empresa fabricante del software para su aprendizaje específico. Éste se encuentra citado en la bibliografía.

# **Bibliografía utilizada por el equipo docente en la elaboración del curso**

Material Oficial de Adobe Corporation

Manuales oficiales de Adobe

Sitio web oficial Adobe

# **Otras consideraciones de relevancia**

# **Requisitos**

- Conocimientos avanzados de sistema operativo Windows para plataformas
- PC y conocimientos aproximados de operación de sistemas operativos Macintosh.
- Conocimientos sobre construcción de imágenes en formato vectorial y pixelar.
- Experiencia previa en programas de digitalización e ilustración.
- Conocimientos avanzados sobre el tema color, modelos de color, profundidades de bits, y modelos de color utilizados por dispositivos informáticos.
- Familiarización con los formatos más utilizados de imagen, vector, sonido, vídeos digitales, etc

#### **Contenidos**

**MONIC** ່ຈະ

# **Contenidos conceptuales y desarrollo de clases**

#### **• Clase 1: Introducción al video digital - Adobe After Effects**

Generalidades del video digital. Los valores de configuración del video: tamaño de frame y velocidad de cuadro, códecs y formatos. Las etapas de trabajo: la edición y el render. Reconocimiento de la interfase de After Effects: herramientas básicas y procedimientos preliminaq[es. El concepto de composición y sus parámetros. **Ejercicio O - Introducción.** 

# **• Clase 2: Configuración de proyecto y edición básica**

El armado de líneas de edición: configuración de la composición base y adición de recursos a la paleta de proyectos. La modificación de los parámetros básicos: posición, rotación, alfa, etc. La duración de las capas y los puntos de entrada y salida. El concepto de la animación por keyframe de estas variables. **Ejercicio 1- Edición básica** 

#### **• Clase 3: Efectos en After Effects**

La adición de efectos al material de edición. Uso de la paleta de efectos y la configuración precisa de sus valores. Animación de efectos. **Ejercicio 2- Uso de efectos** 

Resol.  $N^{\circ}$  65

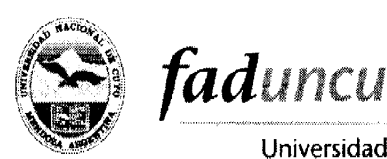

Anexo XIII - Hoja 3

# **• Clase 4: Máscaras vectoriales y transparencia**

El concepto de transparencia en el video digital. El canal alfa y el chroma key. Comportamiento de imágenes con canal alfa (PNG). Comportamiento de videos con pantalla verde o azul: eliminación selectiva de color de fondo.

Las máscaras vectoriales. Su uso y configuración del feather (difuminado). Animación de máscaras vectoriales: el morphing de máscaras. **Ejercicio 3- Transparencia y Mascaras vectoriales.** 

# **• Ciase 5: Capas 3D**

Las capas 3D en After Effects. Transformación de capas comunes a capas 3D. Las variables especiales de las capas 3D. Animación de capas 3D. **Ejercicio 4- Capas 3D** 

#### **• Clase 6: Uso de iluminación.**

Las capas de iluminación. Su configuración, las sombras arrojadas y comportamiento de las capas ante la luz. La configuración de las fuentes de iluminación: tipo de foco, y conos de proyección. Ejercicio **5-** Iluminación

#### **• Clase 7: Inclusión de Sonido**

La adición de sonido al proyecto de After Effects. Variables del audio digital. Características de las capas de sonido. **Ejercicio 6- Sonido** 

#### **• Clase 8: Render**

Selección de los parámetros de render. Elección de codee y formato adecuado para el render. Configuraciones de calidades de audio y video para la salida. El uso de la cola de render para la salida del trabajo. **Ejercicio 7- Valores de render** 

#### 65 RESOLUCIÓN N''

ÈRSIO

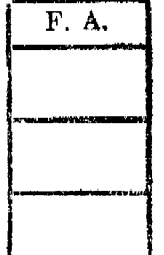

**FOESMA** .<br>Prai Administrativa

Mgter MONICA PACHECO SEGRETARÍA DE EXTENSIÓN

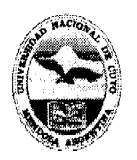

Universidad Nacional de Cuyo **Facultad de Artes y Diseño** 

faduncu

# **ANEXO XIV**

# **"PLATAFORMAS MULTIMEDIA Y ANIMACIÓN - NIVEL 1"**

#### **Destinatarios**

Alumnos de grado, egresados, docentes y público en general.

# **Lugar de dictado**

Laboratorio de Informática Educativa (ex-Taller de Computación), Edificio de Docencia, Facultad de Artes y Diseño. Ciudad Universitaria.

#### **Duración**

Se dictará en fecha a convenir con el coordinador y una vez logrado el cupo mínimo. Horas reloj acreditadas por el curso: VEINTICUATRO (24)hs.

#### **Identificación del equipo docente responsable**

Profesor: DI Ariel Amadío

#### **Curriculum vitae del equipo docente**

Profesor: DI Ariel Amadío (CV en documento adjunto)

# **Cupo de participantes**

Mínimo: DIEZ (10) alumnos; Máximo: VEINTE (20) alumnos.

## **Síntesis explicativa de la propuesta**

Este curso busca capacitar a sus participantes en la producción de material multimedia animado e interactivo con Macromedia Flash en sus aspectos básicos, para la producción de plataformas para web o medios cerrados.

#### **Formato curricular**

Curso de extensión. Modalidad aula-taller

#### **Modalidad del curso**

Presencial

# **Expectativas de logro**

Que el alumno incorpore la operatoria del programa para generar animación e interactividad básica

#### **Conceptuales**

Técnicas básicas y avanzadas en la producción de animación.

Técnicas básicas y avanzadas en la producción de Interactividad.

#### **Procedimentales**

Práctica y afianzamiento en el uso de una computadora

Introducción en el uso de una computadora personal para trabajar con componentes multimediales,

Adquisición de orden y método en el uso del equipamiento virtual y material.

Conocimiento de procedimientos necesarios para llevar cabo los trabajos prácticos propuestos.

# **Actitudinales**

Apropiación de la tecnología digital básica disponible para expandir la tarea creativa.

Fomento de actitudes de interés y apertura ante los contenidos propuestos.

Adquisición de respeto y cuidado por el material virtual físico utilizados.

# **Metodología de trabajo**

Clases teórico-prácticas desarrolladas a través de trabajos de aplicación realizados en las computadoras. Explicaciones generales en el pizarrón o con apoyo del proyector digital.

Seguimiento particular de la labor de los alumnos.

Resol. N°

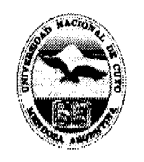

Anexo XIV - Hoja 2

# **Recursos materiales necesarios para el dictado del curso**

Computadoras equipadas con software Macromedia Studio Mx, o bien Mx 2004, proyector digital, pantalla, pizarra, marcadores y borrador.

#### **Evaluación y acreditación**

Sin evaluación. Acreditación: OCHENTA (80) % asistencia.

#### **Material para el alumno**

El alumno trabaja con material didáctico digital generado la empresa fabricante del software para su aprendizaje específico. Éste se encuentra citado en la bibliografía.

#### **Bibliografía utilizada por el equipo docente en la elaboración del curso**

Manuales oficiales de Macromedia

Sitio web oficial Macromedia

Información contenida en los comandos Ayuda de los programas.

#### **Otras consideraciones de relevancia**

#### **Requisitos**

- Experiencia en la navegación de internet, gestión de correo etc.
- Conocimientos avanzados de sistema operativo Windows para plataformas PC y conocimientos aproximados de operación de sistemas operativos Macintosh.
- Conocimientos sobre construcción de imágenes en formato vectorial y pixelar.
- Experiencia previa en programas de digitalización e ilustración.
- Conocimientos avanzados sobre el tema color, modelos de color, profundidades de bits, y modelos de color utilizados por dispositivos informáticos.
- Familiarización con los formatos más utilizados de imagen, vector, sonido, vídeos digitales, etc

#### **Contenidos**

#### **Contenidos conceptuales y desarrollo de clases**

#### **• Clase 1:**

Introducción a la tecnología multimedia. Enfoques del programa. Reconocimiento de la interfase. Uso de las herramientas. Introducción a los ordenes de anidamiento: objetos agrupados.

**• Clase 2:** 

Símbolos e instancias. Relaciones entre un símbolo y sus instancias.

Modificación de instancias mediante efectos. Ruptura de relación entre **instancias**  y su símbolo originario. Tipos de símbolos en flash,

#### **• Clase 3:**

Técnicas de animación en flash. Animación cuadro por cuadro.

Conceptos de animación interpolada. Interpolación de movimiento: características. Interpolación de forma: características. Utilización de movie clips.

#### **• Clase 4:**

Capas especiales para animación: uso de capas guía y capas máscara. Fine tunning de animación: aceleración y desaceleración.

#### **Segunda Parte: Interactividad**

#### **• Clase 5:**

Introducción al action script. Creación de plataformas navegables para CD. División de película en escenas. Acciones: play, stop, goto.

Resol. N°

**AONAIA** 

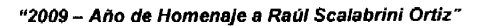

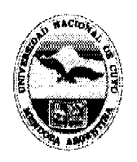

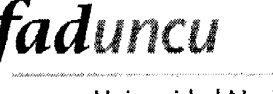

#### Anexo XIV - Hoja 3

#### **• Clase 6:**

Comunicación de movie clips en escena. Control de reproducción de movie clip a través de tell target. Control de propiedades de movie clip a través de set property, startdrag, stopdrag.

# **• Clase 7:**

Creación de plataformas navegables para web. División de la plataformas en películas independientes. Carga de películas con loadmovie.

Carga por niveles y por target.

#### **• Clase 8:**

Adición de sonido a la película flash. Tipos de sonido en flash.

Publicación de la película flash. Formatos de salida. Optimización de las películas. Creación de proyectores ejecutables.

#### 65 RESOLUCIÓN Nº

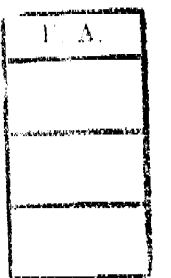

N XXX Raquel R. LEDESMA Administrativa a Ganai **Direc** 

**DISR** D۳n sn **DECANA** 

Mgter MONICA PACHECO SECRETARIA DE EXTENSIÓN

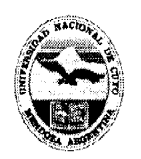

faduncu Universidad Nacional de Cuyo **Facultad d« Artes y Diseño** 

# **ANEXO XV**

# **"PLATAFORMAS MULTIMEDIA, ANIMACIÓN, ACTION SCRIPT, PROGRAMAS ANEXOS - NIVEL 2"**

# **Destinatarios**

Alumnos de grado, egresados, docentes y público en general.

# **Lugar de dictado**

Laboratorio de Informática Educativa (ex-Taller de Computación), Edificio de Docencia, Facultad de Artes y Diseño. Ciudad Universitaria.

#### **Duración**

Se dictará en fecha a convenir con el coordinador y una vez logrado el cupo mínimo. Horas reloj acreditadas por el curso: VEINTICUATRO (24) hs.

#### **Identificación del equipo docente responsable**

Profesor: DI Ariel Amadfo

# **Curriculum vitae del equipo docente**

Profesor: DI Ariel Amadío (CV en documento adjunto)

#### **Cupo de participantes**

Mínimo: DIEZ (10) alumnos; Máximo: VEINTE (20) alumnos.

#### **Síntesis explicativa de la propuesta**

Este curso busca capacitar a sus participantes en la producción de material multimedia animado e interactivo con Macromedia Flash en sus aspectos avanzados, programación en lenguaje Action Script, para la producción de plataformas de interactividad compleja.

#### **Formato curricular**

Curso de extensión. Modalidad aula-taller

#### **Modalidad del curso**

Presencial

## **Expectativas de logro**

Que el alumno incorpore incorpore habilidades en la programación en Action Script, como así también la operatoria de programas anexos que añaden funcionalidad a Flash. **Conceptuales** 

Técnicas básicas y avanzadas en la producción de animación.

Técnicas básicas y avanzadas en la producción de Interactividad.

Integración de técnicas para la generación de sitios web con flash

#### **Procedimentales**

Práctica y afianzamiento en el uso de una computadora

Introducción en el uso de una computadora personal para trabajar con componentes multimediales.

Adquisición de orden y método en el uso del equipamiento virtual y material.

Conocimiento de procedimientos necesarios para llevar cabo los trabajos prácticos propuestos.

#### **Actitudinales**

Apropiación de la tecnología digital básica disponible para expandir la tarea creativa. Fomento de actitudes de interés y apertura ante los contenidos propuestos.

Adquisición de respeto y cuidado por el material virtual físico utilizados.

CAIL DE

Resol.  $N^{\circ}$   $65$ 

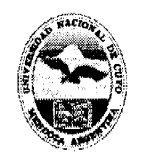

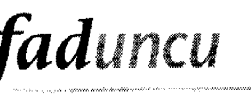

# Anexo XV - Hoja 2

# **Metodologia de trabajo**

Clases teórico-prácticas desarrolladas a través de trabajos de aplicación realizados en las connputadoras. Explicaciones generales en el pizarrón o con apoyo del proyector digital.

Seguimiento particular de la labor de los alumnos.

# **Recursos materiales necesarios para el dictado del curso**

Computadoras equipadas con software Macromedia Studio Mx, o bien Mx 2004, proyector digital, pantalla, pizarra, marcadores y borrador.

#### **Evaluación y acreditación**

Sin evaluación. Acreditación: OCHENTA (80) % asistencia.

#### **Material para el alumno**

El alumno trabaja con material didáctico digital generado la empresa fabricante del software para su aprendizaje específico. Éste se encuentra citado en la bibliografía.

# **Bibliografía utilizada por el equipo docente en la elaboración del curso**

Manuales oficiales de Macromedia

Sitio web oficial Macromedia

Sitio Web oficial de Adobe Inc.

Información contenida en los comandos Ayuda de los programas-

#### **Otras consideraciones de relevancia**

#### **Requisitos**

- Haber completado el nivel I de Macromedia Flash, e incorporado los conocimientos pertinentes (EXCLUYENTE).
- Experiencia en la navegación de internet, gestión de correo etc.
- Conocimientos avanzados de sistema operativo Windows para plataformas PC y conocimientos aproximados de operación de sistemas operativos Macintosh.
- Conocimientos sobre construcción de imágenes en formato vectorial y pixelar.
- Experiencia previa en programas de digitalización e ilustración.
- Conocimientos avanzados sobre el tema color, modelos de color, profundidades de bits, y modelos de color utilizados por dispositivos informáticos.
- Familiarización con los formatos más utilizados de imagen, vector, sonido, vídeos digitales, etc

# **Contenidos**

# **Contenidos conceptuales y desarrollo de clases**

# **• Clase 1:**

Creación de plataformas navegables para web: organización general de las películas. División de la plataforma en películas independientes.

Carga de películas con loadmovie. Carga por niveles. Integración de Flash en HTML Configuración del HTML para contener a la película flash (escalabilidad, fondo transparente, etc.)

#### **• Clase 2:**

**"í** 

Contenidos interactivos en Flash. El concepto de texto dinámico. Carga de variables externas (archivos de texto). Programación de scroll de texto: sus particularidades. Utilización de componentes predeterminados del programa: scrolls, cajas de texto, etc. Personalización de componentes.

Resol. N°

**CANGLAR** 

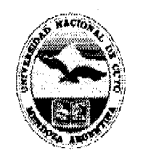

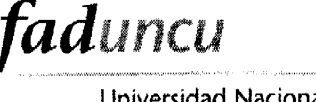

# Anexo XV - Hoja 3

# **• Clase 3:**

Contenidos interactivos en Flash. Aplicación de formulas de desaceleración (easing) y rebote para construcciones de mouse trail simple.

Aplicación de las fórmulas anteriores para construcción de interfases móviles: desplazables y giratorias.

# **• Clase 4:**

Construcción de precargas para páginas web: el fundamento de su funcionamiento y acciones que se requieren. Personalización de las precargas.

# **• Clase 5:**

Gestión de la utilidad de proyectos en flash para la administración eficiente de películas para sitios web.

# **• Clase 6:**

Operatoria de Swish: generación de efectos para tipografía e imágenes.

Armado de líneas de tiempo. Exportación de la película en el formato adecuado. Incorporación en Flash.

# **• Clase 7:**

Operación de Swift 3D: generación de 3D para Flash. Modelado básico, animación y render vectorial en Swift 3D. Exportación del render en el formato adecuado. Incorporación en Flash.

# **• Clase 8:**

Planteo del trabajo final. Elaboración de plataforma que integre los programas vistos.

#### RESOLUCIÓN Nº  $65$

 $V = \lambda$ 

**B-LEDESMA** anara) Administrativa

Mgler-MONICA PACHECO

SECRETAR A DE EXTENSIÓN

810

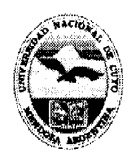

Universidad Nacional de Cuyo **Facultad de Artes y Diseño** 

# **ANEXO XVI**

# **"DISEÑO Y ADMINSTRACIÓN DE SITIOS WEB ESTÁTICOS - NIVEL 1"**

# **Destinatarios**

Alumnos de grado, egresados, docentes y público en general.

# **Lugar de dictado**

Laboratorio de Informática Educativa (ex-Taller de Computación), Edificio de Docencia, Facultad de Artes y Diseño. Ciudad Universitaria.

#### **Duración**

Se dictará en fecha a convenir con el coordinador y una vez logrado el cupo mínimo. Horas reloj acreditadas por el curso: VEINTICUATRO (24) hs.

# **Identificación del equipo docente responsable**

Profesor: DI Ariel Amadío

faduncu

# **Curriculum vitae del equipo docente**

Profesor: DI Ariel Amadío (CV en documento adjunto)

#### **Cupo de participantes**

Mínimo: DIEZ (10) alumnos; Máximo: VEINTE (20) alumnos.

# **Síntesis explicativa de la propuesta**

Este curso busca capacitar a sus participantes en la gestión sitios web de contenido estático, en los aspectos de producción integral, testeo y publicación en Internet.

#### **Formato curricular**

Curso de extensión. Modalidad aula-taller

#### **Modalidad del curso**

Presencial

#### **Expectativas de logro**

Que el alumno incorpore la operatoria de los programas para maquetar sitios web HTML de información estática.

#### **Conceptuales**

Técnicas básicas y avanzadas maquetación web.

Técnicas básicas y avanzadas de publicación y gestión de sitios web.

#### **Procedimentales**

Práctica y afianzamiento en el uso de una computadora

Introducción en el uso de una computadora personal para trabajar con componentes multimediales.

Adquisición de orden y método en el uso del equipamiento virtual y material.

Conocimiento de procedimientos necesarios para llevar cabo los trabajos prácticos propuestos.

# **Actitudinales**

Apropiación de la tecnología digital básica disponible para expandir la tarea creativa. Fomento de actitudes de interés y apertura ante los contenidos propuestos.

Adquisición de respeto y cuidado por el material virtual físico utilizados.

#### **Metodología de trabajo**

Clases teórico-prácticas desarrolladas a través de trabajos de aplicación realizados en las computadoras. Explicaciones generales en el pizarrón o con apoyo del proyector digital.

Seguimiento particular de la labor de los alumnos.

**Recursos materiales necesarios para el dictado del curso** 

Computadoras equipadas con software Macromedia Studio Mx, o bien Mx 2004, proyector digital, pantalla, pizarra, marcadores y borrador.

 $Resol. N<sup>o</sup>$ 

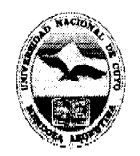

Universidad Nacional de Cuyo **Facultad de Artes y Diseño** 

Anexo XVI - Hoja 2

# **Evaluación y acreditación**

Sin evaluación. Acreditación: OCHENTA (80) % asistencia.

# **Material para el alumno**

El alumno trabaja con material didáctico digital generado la empresa fabricante del software para su aprendizaje específico. Éste se encuentra citado en la bibliografía.

**Bibliografía utilizada por el equipo docente en la elaboración del curso** 

Manuales oficiales de Macromedia

Material Oficial de Adobe Corporation

Sitio web oficial Macromedia

*faduncu* 

Información contenida en los comandos Ayuda de los programas.

# **Otras consideraciones de relevancia**

# **Requisitos**

- Experiencia en la navegación de internet, gestión de correo etc.
- Conocimientos avanzados de sistema operativo Windows para plataformas PC y conocimientos aproximados de operación de sistemas operativos Macin tosh.
- Conocimientos sobre construcción de imágenes en formato vectorial y pixelar.
- Experiencia previa en programas de digitalización e ilustración.
- Conocimientos avanzados sobre el tema color, modelos de color, profundidades de bits, y modelos de color utilizados por dispositivos informáticos.
- Familiarización con los formatos más utilizados de imagen, vector, sonido, vídeos digitales, etc

#### **Contenidos**

#### **Contenidos conceptuales y desarrollo de clases**

**• Clase 1:** 

Generalidades de internet. El código HTML. **Dreamweaver:** herramientas básicas.

**• Clase 2:** 

Edición básica de HTML: propiedades de página. El árbol de navegación Creación de sitio básico. Concepto de links.

**• Clase 3:** 

Macromedia Fireworks:lmagen para la web. Formatos de imagen.

Proceso de producción de imagen: creación, optimización, exportación.

**• Clase 4:** 

Creación de elementos de interfase con Fireworks. Conceptos de frames y framesets.

**• Clase 5:** 

Imágenes dinámicas en Fireworks. El gif animado. Imágenes interactivas.

# **• Ciase 6:**

Uso de estilos en Dreamweaver: CSS y HTML, Formateo de textos.

**• Clase 7:** 

Diseño con tablas de layout. Construcción de grillas de trabajo.

Columnas de ancho fijo y variable.

**• Clase 8:** 

Mecanismos de publicación y gestión de sitios.

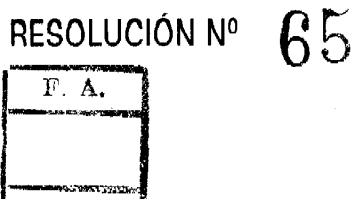

aciona Okreanat Administrative

Prof

Mater. MONICA PACHECO SECRETARÍA DE EXTENSIÓN

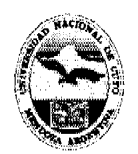

Universidad Nacional de Cuyo **Facultad de Artes y Diseño** 

# **ANEXO XVII**

# **"DISEÑO Y ADMINISTRACIÓN DE SITIOS WEB DINÁMICOS Y BASE DE DATOS - NIVEL 2" Destinatarios**

Alumnos de grado, egresados, docentes y público en general.

# **Lugar de dictado**

Laboratorio de Informática Educativa (ex-Taller de Computación), Edificio de Docencia, Facultad de Artes y Diseno. Ciudad Universitaria.

#### **Duración**

Se dictará en fecha a convenir con el coordinador y una vez logrado el cupo mínimo. Horas reloj acreditadas por el curso: TREINTA (30) hs.

# **Identificación del equipo docente responsable**

Profesor: DI Ariel Amadío

faduncu

# **Curriculum vitae del equipo docente**

Profesor: DI Ariel Amadío (CV en documento adjunto)

# **Cupo de participantes**

Mínimo: DIEZ (10) alumnos; Máximo: VEINTE (20) alumnos.

# **Síntesis explicativa de la propuesta**

**Este** curso busca capacitar a sus participantes en la producción de material sitios web que emplean bases de datos, formularios, en lenguaje PHP.

#### **Formato curricular**

Curso de extensión. Modalidad aula-taller

# **Modalidad del curso**

Presencial

# **Expectativas de logro**

Que el alumno incorpore la operatoria de los programas para maquetar aplicaciones web dinámicas con bases de datos MySQL y páginas en formato PHP de información dinámica.

# **Conceptuales**

Técnicas básicas y avanzadas de gestión de bases de datos.

Técnicas básicas y avanzadas maquetación web.

Técnicas básicas y avanzadas de publicación y gestión de sitios web.

# **Procedimentales**

Práctica y afianzamiento en el uso de una computadora

Introducción en el uso de una computadora personal para trabajar con componentes **nnultinnediales.** 

Adquisición de orden y método en el uso del equipamiento virtual y material.

Conocimiento de procedimientos necesarios para llevar cabo los trabajos prácticos propuestos.

# **Actitudinales**

Apropiación de la tecnología digital básica disponible para expandir la tarea creativa. Fomento de actitudes de interés y apertura ante los contenidos propuestos.

Adquisición de respeto y cuidado por el material virtual físico utilizados.

# **Metodología de trabajo**

Clases teórico-prácticas desarrolladas a través de trabajos de aplicación **realizados** en las computadoras. Explicaciones generales **en** el pizarrón o con apoyo del proyector digital.

Seguimiento particular de la labor de los alumnos.

Resol.  $N^{\circ}$   $\beta$ 5

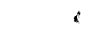

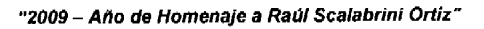

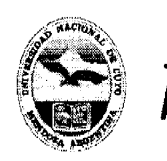

#### Anexo XVH - Hoja 2

# **Recursos materiales necesarios para el dictado del curso**

Computadoras equipadas con software Macromedia Studio Mx, o bien Mx 2004, proyector digital, pantalla, pizarra, marcadores y borrador.

#### **Evaluación y acreditación**

Sin evaluación. Acreditación: OCHENTA (80) % asistencia.

# **Material para el alumno**

El alumno trabaja con material didáctico digital generado la empresa fabricante del software para su aprendizaje específico. Éste se encuentra citado en la bibliografía.

# **Bibliografía utilizada por el equipo docente en la elaboración del curso**

Manuales oficiales de Macromedia

Material Oficial de Adobe Corporation

Sitio web oficial Macromedia

faduncu

Información contenida en los comandos Ayuda de los programas.

# **Otras consideraciones de relevancia**

# **Requisitos**

- Haber completado el nivel I de Macromedia Dreamweaver, e incorporado los conocimientos pertinentes (EXCLUYENTE).
- Experiencia en la navegación de internet, gestión de correo etc.
- Conocimientos avanzados de sistema operativo Windows para plataformas PC y conocimientos aproximados de operación de sistemas operativos Macintosh.
- Conocimientos sobre construcción de imágenes en formato vectorial y pixelar.
- Experiencia previa en programas de digitalización e ilustración.
- Conocimientos avanzados sobre el tema color, modelos de color, profundidades de bits, y modelos de color utilizados por dispositivos informáticos.
- Familiarización con los formatos más utilizados de imagen, vector, sonido, vídeos digitales, etc

#### **Contenidos**

# **Contenidos conceptuales y desarrollo de clases**

**MORLE** 

#### **• Clase 1:**

Generalidades de internet y el rol de los sitios dinámicos. Descripción del flujo de **funcionamiento en sitios dinámicos: el rol central** de **la base de datos. Configura**ciones necesarias de servidor. Introducción a las bases de datos: tablas, campos y registros. Las bases de datos MySQL: sus características. PHP MyAdmin como gestor de bases de datos.

**• Clase 2:** 

Construcción de bases de datos MySQL. Funcionamiento del programa. Operatoria de bases de datos: habilitacion de usuarios y creación. Construcción de tablas con PHP MyAdmin. Data entry.

#### **• Clase 3:**

Introducción al formato PHP con Dreamweaver. La configuración básica de un sitio dinámico: la importancia del servidor de testeo. La conectividad a la base de datos. La extracción de un recordset. Uso del texto dinámico. El testeo.

Resol. N°

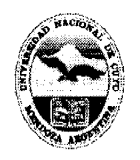

*faduncu*  Universidad Nacional de Cuyo

**Facultad de Artes y Diseño** 

Anexo XVII - Hoja 3

# **• Clase 4:**

Páginas PHP que exploran bases de datos: construcción de tablas dinámicas que muestran datos.

**• Clase 5:** 

Páginas PHP que exploran bases de datos: construcción de sistema de páginas maestrO'detalle. Transferencia de parámetros URL.

# **• Clase 6:**

Páginas PHP que envían datos a bases de datos: armado de formularios para inserción de datos.

**• Clase 7:** 

Páginas PHP que exploran bases de datos: construcción de buscador simple.

#### **• Clase 8:**

Páginas PHP que envían datos a bases de datos; mecanismos de actualización y bajas de datos.

# **• Clase 9:**

Páginas PHP que exploran bases de datos: Sistema de login de usuarios. Protección contra accesos no autorizados.

# **• Clase 10:**

Planificación de una aplicación tipo con zonas de información estática y dinámica.

#### RESOLUCIÓN Nº 65

 $F.A.$ 

Raque R LEDESMA ninistrativs

Mgter, MONICA PACHECO SECRETARÍA DE EXTENSIÓN

**Prof DECAN**